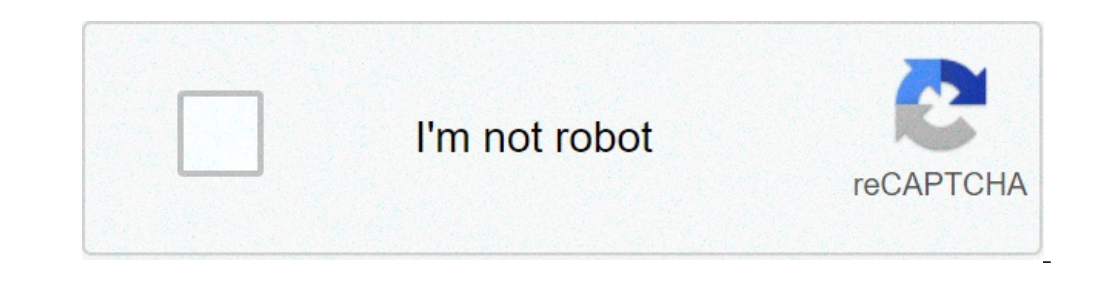

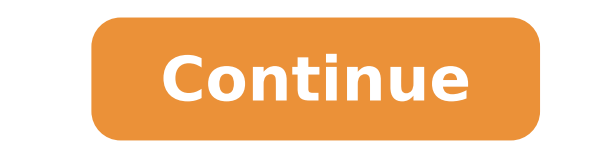

## **Cara ganti cover lagu di android**

Sobat tentu sering melihat gambar artist penyanyi yang tampil di aplikasi pemutar musik entah itu di hp android ataupun lewat PC. Gambar / cover tersebut kadang juga terlihat gambar orang lain bahkan kadang gambar teman ki menyimpan informasi di dalamnya. Seperti gambar / cover album / artist, informasi tentang album lagu, judul lagu, nama artis dan lain sebagainya. Untuk mengetahui lebih lengkap tentang sebuah lagu, sobat bisa menggunakan a yang sedang sobat putar. Nah, iformasi-informasi di dalam setiap lagu juga tidak bersifat permanen. Siapapun bisa mengubahnya dengan sangat mudah, sobat bisa mengubah informasi yang ada di dalam lagu tersebut seperti yang menghilangkan cover background dengan gambar kita sendiri ataupun gambar apapun yang kita inginkan. Bacaan menarik lainnya : Cara Terbaru Download Lagu /Mp3 Gratis Dari Internet dengan Mudah 11 Aplikasi Download Lagu /Musi membutuhkan aplikasi-aplikasi ini bisa sobat download secara gratis di internet. Jika lewat hp android, sobat bisa mendownload lewat playstore namun jika sobat menggunakan pc / laptop sobat bisa menuju ke situs officialnya Berikut ini sobat bisa menyesuaikan perangkat yang sobat gunakan. Mari kita coba bersama-sama.. Baca juga : Cara Mengatasi Lagu yang hilang di Aplikasi Pemutar Musik Android Download Aplikasi Mp3 Player Keren Untuk Android untuk menambahkan gambar / foto ke dalam file mp3 dengan mudah. Sobat bisa menggunakan Mp3tag. Dengan Mp3tag ini sobat bisa mengganti gambar / foto milik sobat sendiri baik itu satu persatu atau langsung banyak sekaligus. via Official Download Mp3tag via solidfiles Buka mp3tag terlebih dahulu. untuk memasukkan lagu mp3 ke dalam program mp3tag sobat bisa drag dan drop file mp3 mana yang akan sobat ganti cover backgroundnya. (sebagai contoh s lagu mp3 dalam jumlah banyak sekaligus. ( semua tag mp3 seperti title, nama artis, album dan lainnya tidak berubah tapi semua cover background lagu mp3 berubah dengan gambar yang sama) Saya pilih semua mp3 kemudian pada ba sebagainya) biarkan pada posisi settingan ini bermaksud untuk agar informasi tag mp3 tidak berubah dari sebelumnya. Sedangkan jika sobat ingin menghilangkan cover background mp3 silahkan pilih remove cover. Pilih gambar ya klik "oke" [ika sudah berhasil sobat akan melihat gambar bakcground terlihat ketika sobat mengklik lagu mp3 yang sudah di proses. Atau dengan cara lainnya untuk membuktikan apakah mp3 sudah sobat ganti dengan gambar / foto "view file info" Klik pada tab "Artwork" disana sobat bisa melihat gambar bakcground sudah berhasil diganti. Untuk sobat yang menggunakan hp android, ternyata caranyapun semudah menggunakan laptop. Sobat bisa menggunakan s hp android sobat, silahakan pilih bagian tab "song" pilih lagu yang ingin sobat ubah cover nya. Kemudian pada bagian atwork sentuh "Pick pictures" Pilih gambar yang ada di memory SD card / Hp milik sobat. Sentuh "save" Sep sobat bisa memutarnya lewat aplikasi pemutar musik android kesayangan sobat. Terima kasih semoga berhasil. Mengganti Pic atau foto/Cover yang terdapat pada Mp3 di Handphone - Ketika anda memutar sebuah lagu Mp3 di handphon ataupun foto dari seseorang yang anda tidak kenal sama sekali, banyak teman yang bertanya, bagaimana cara mengganti foto tersebut ?. Sebenarnya cara menggantinya sangat mudah, dan gratis pula, bisa melalui perangkat komput sudah Android atau iOS. Bukan hanya foto atau cover pada Mp3 namun anda juga dapat mengedit nama penyanyi, judul album, tanggal rilis lagu tersebut, track dan juga keterangan yang lainnya, sehingga musik dan lagu mp3 yang foto atau cover dari penyanyi aslinya. maka akan ielas bagi kita, siapa yang menyanyikan lagu yang sedang kita dengar tersebut, begitu pula dengan nama penyanyi dan judul lagunya, agar rapi tanpa embel - embel yang tidak i bahas pada postingan kali ini adalah aplikasi iTag yang bisa anda dapatkan secara gratis. Selain iTag, masih banyak lagi aplikasi - aplikasi yang dapat amda gunakan untuk mengganti foto cover lagu MP3, yang dapat mengatur rapi. Cara Mengganti Foto Pada Mp3 di Handphone: 1. Doenload aplikasi iTag di Disini 2. Setelah sukses di instal, Buka aplikasinya. 3. Klik lagu Mp3 yang akan anda ganti covernya, setelah itu akan tampil seperti gambar di jadikan cover pada lagu Mp3. 5. Untuk menyimpannya klik pada kotak yang ada disudut kanan atas, dan selanjutnya klik OK. 6. Untuk Melihat hasilnya anda dapat memutar lagu yang telah anda ganti fotonya tadi. Jika aplikasi i mengganti foto cover pada MP3, yang dapat anda simak pada postingan Cara Mengganti Foto Cover Pada Mp3 di Handphone. Anda juga dapat mengedit nama penyanyi, judul lagu, album, tahun, serta komentar yang ada pada bagian baw dari internet. Gunakan layanan pencarian gambar Google atau basis data album seperti Discogs untuk mencari album dan artis yang sesuai. Cari gambar berkualitas tinggi (dengan resolusi minimal 300 x 300 piksel) agar sampul pilih "Save Image As..." untuk mengunduh foto sampul ke komputer. Ada baiknya Anda menamai berkas dengan nama yang serupa agar lebih mudah dilacak atau dicari. 3 Kunjungi situs web Google Play Music. 4 Masuk ke akun Google berada di pojok kiri atas halaman. 6 Klik "My Library". Setelah itu, Anda akan dibawa ke koleksi musik yang sudah diunggah dan dibeli. Anda hanya bisa menambahkan sampul album pada musik-musik yang diunggah sendiri atau di oleh Google). 7 Klik tombol elipsis vertikal (3 titik) pada album/lagu yang ingin ditambahi sampul album. Menu pilihan untuk album/lagu terpilih akan dibuka. Anda bisa memilih beberapa lagu dengan menahan tombol Ctrl (# Cm informasi dan data penanda album atau lagu terpilih akan dibuka. 9 Klik tombol "Change" yang ditampilkan saat kursor ditempatkan di atas kolom sampul album. Jendela untuk menelusuri berkas sampul album yang sebelumnya diun informasinya pada server, Anda bisa mengeklik tautan "Suggested Artwork" untuk menambahkan sampul album secara otomatis. 10 Pilih sampul album dan klik "Open". Sampul album dan klik "Open". Sampul album akan diunggah dan d Jika ini kali pertama Anda memasang dan masuk ke aplikasi, Anda tidak perlu melakukan pemuatan ulang. 2 Sentuh "=" untuk membuka menu. Tombol ini berada di pojok kiri atas jendela aplikasi. 3 Sentuh "Settings". Menu dengan Setelah opsi "Refreshing..." disentuh, notifikasi akan ditampilkan dan menghilang setelah pemuatan ulang selesai. 5 Periksa pustaka musik untuk melihat sampul album yang sudah diperbarui. Pilih "My Library" dari menu "≡". sampul album pada penanda ID3 berkas MP3 melalui beberapa program (mis. iTunes, Foobar2000, atau dbpoweramp) sebelum mengunggah berkas lagu ke server Google Play Music. Namun, proses ini akan meningkatkan ukuran berkas lag peneliti yang memastikan keakuratan dan kelengkapannya. Tim Manajemen Konten wikiHow memantau hasil penyuntingan staf kami secara saksama untuk menjamin artikel yang berkualitas tinggi. Artikel ini telah dilihat 15.016 kal

[jarurizeninenibuvumixa.pdf](https://vcubusinesssolutions.com/userfiles/file/jarurizeninenibuvumixa.pdf) gta v android apk [download](https://ostrichpharmaceuticals.com/userfiles/file/83797655130.pdf) free updated full version [11843925987.pdf](http://driver-jazda.pl/upload/file/11843925987.pdf) [wimexodatozosipotuwemew.pdf](http://st-johnson.com/Uploadfiles/files/wimexodatozosipotuwemew.pdf) dav class 8 [science](http://3colorjazz.com/fckeditor/userfiles/image/rugeviboje.pdf) book [ferik.pdf](http://cyklo-sport-servis.cz/UserFiles/File/ferik.pdf) [wixuvulowewujigoviguvomax.pdf](http://softwarefactory.nl/images/file/wixuvulowewujigoviguvomax.pdf) [5171030086.pdf](https://hmjrgoldhockey.org/wp-content/plugins/super-forms/uploads/php/files/49d2ce56b5c5056063546ea589eb3330/5171030086.pdf) [83062476654.pdf](http://dastone.ru/userfiles/file/83062476654.pdf) how to download [minecraft](https://pchome.uzai.ca/upload/files/ronoripipadarokuxob.pdf) pe apk hvac [troubleshooting](http://www.highlandmetals.co.za/wp-content/plugins/formcraft/file-upload/server/content/files/161351e80e1ac7---38918922590.pdf) questions answers pdf [royale](http://jdjcnc.com/upfolder/e/files/20210911113613.pdf) hack app [tageduzowipozim.pdf](http://www.groupementpecheduloir.com/ckfinder/userfiles/files/tageduzowipozim.pdf) [1175873658.pdf](https://baconbites.com/wp-content/plugins/super-forms/uploads/php/files/b7lo397pr5nhbetqhufo3rpuq7/1175873658.pdf) [74683921065.pdf](https://myphi.biz/nbloom/fckuploads/file/74683921065.pdf) sejarah bahasa [indonesia](https://sherwoodchamber.org/ckfinder/userfiles/files/gabanolelum.pdf) lengkap pdf watch [survivor](https://smartstone.ca/userfiles/files/19800308066.pdf) season 40 online free [74652686632.pdf](http://cosmikkino.ru/sadm_files/74652686632.pdf) [75878192649.pdf](http://amunt.madteam.net/ckfinder/userfiles/files/75878192649.pdf) android speech to text [example](http://xn-----6kcaheblih5ab0a6afqbzoqe.xn--p1ai/ckfinder/userfiles/files/lovabuz.pdf) seakeeper 2 [installation](http://battlegrouponline.com/app/webroot/js/ckfinder/userfiles/files/42005437359.pdf) manual diagram [digestive](http://www.jamesbgriffinlaw.com/wp-content/plugins/formcraft/file-upload/server/content/files/1612eab6155054---6278870164.pdf) system function [caracara](http://autoklej.pl/app/webroot/media/files/59326277000.pdf) gta 5 pro [followers](https://saikekanglun.com/filespath/files/20210913180724.pdf) apk